# **User Manual for Solar Station Monitor**

# **1. Introduction**

As a piece of PC terminal software developed by Shenzhen Shuori New Energy Technology Co., Ltd., the software of solar station monitor can be set through simple operations, and conduct real-time monitoring of the upper computers of solar charge controllers such as our household series products and inverters. Moreover, the software helps users check and modify parameters about charging, discharging, equipment and loading.

# **1.1 Purposes of This Manual**

This manual provides actual operation interfaces together with descriptive text to help users understand operation methods and procedures. The manual introduces basic methods and steps of usage, as well as precautions to ensure that users use the system effectively and properly so as to improve work efficiency. Maintenance staff and users are the targeted readers of this manual.

# **1.2 References**

Operation instructions of our controllers such as home use products and inverters can be referenced.

# **1.3 Technical Support**

Thank you for using the products of Shenzhen Shuori New Energy Technology Co., Ltd. You can leave your suggestions and feedback on our website (http://www.szshuori.com/).

# **2. Operating Environment**

# **2.1 Hardware Environment**

You are advised to configure a memory bigger than 512M for hardware and over Intel Pentium 4 + 2.0G for CPU.

# **2.2 Software Environment**

Operating systems on which this software can be run are recommended: Windows XP / Windows 2000 Professional / Windows 2000 Server/ Windows7 or Windows8, which are all 32-bit and 64-bit OS.

# **3. Software Installation**

# **3.1. Software Installation**

Double-click **Setup.exe** in the installation package to install the software.

# **3.2 Software Uninstall**

Choose **Solar Station Monitor** on the control panel and click the **Uninstall**.

# **4. Software Details**

Installed on a server or workstation, this software communicates with the solar charge controller via serial port and monitors the working status of the solar power system, such as the solar charge controller (real-time monitoring), state of solar array, and state of battery. The software also provides functions for browsing and modifying parameters about charge-discharge control, equipment and loading status; and for displaying and analyzing charge-discharge electricity data accumulated by equipment.

#### **4.1 Overview of Software Interfaces**

The main interface of the software consists of menu bar, tool bar, station explorer, function and message window.

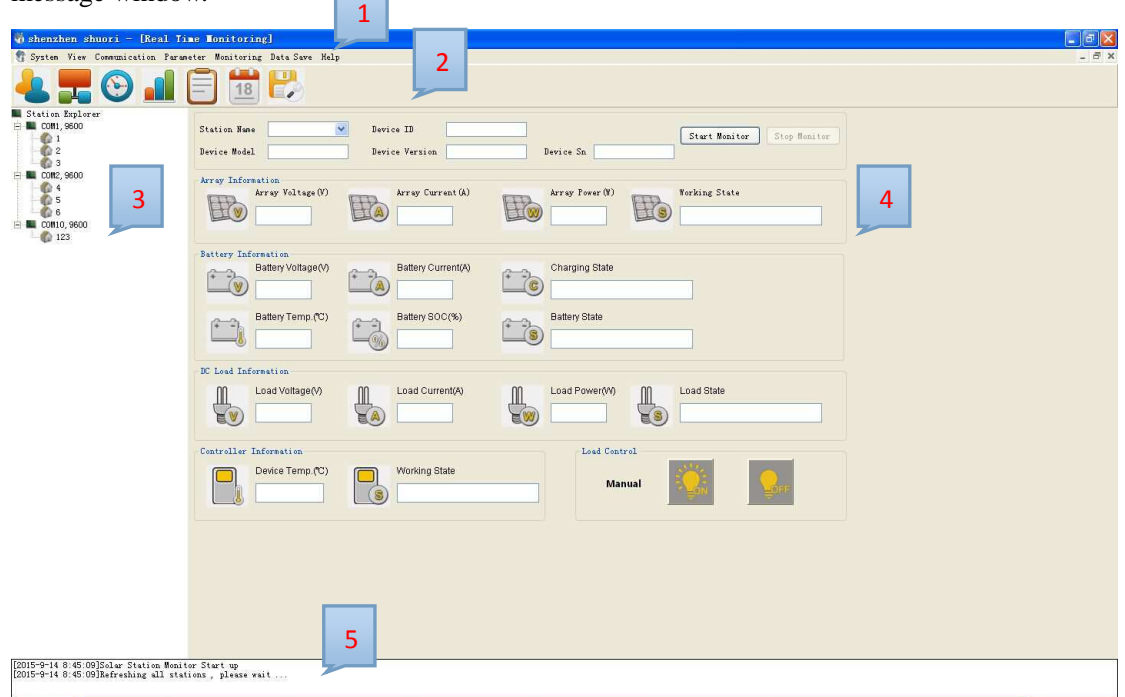

Figure 4-1-1 Main interface of the software

As shown in the figure, Area 1 is the menu bar that serves as the function entry to most functions of the software. Click the menu bar, and menu items are displayed. Area 2 shows the tool bar that provides all kinds of commonly-used tools for users. Area 3 indicates the station explorer in the form of a tree list. Station Explorer provides functions of visual management of user site information and other information. The first-level list displays the communication port numbers, and the second-level list displays station names. Area 4 shows the function window bar that provides effective function operation interfaces for monitoring the software. Area 5 is the message window that displays real-time operation and failure information.

# **4.2 Function Index**

The menu bar provides entry to most functions of the software, as shown in figure 4-2-1:

**A.** System View Communication Parameter Monitoring Data Save Help

Figure 4-2-1 Menu bar

| <b>Menu Bar</b>                                            | <b>First-level Menu</b>     | <b>Second-level</b><br>Menu | <b>Function Description</b>  |
|------------------------------------------------------------|-----------------------------|-----------------------------|------------------------------|
|                                                            | Log Off                     |                             | Logging off the logged-in    |
|                                                            |                             |                             | user                         |
|                                                            | <b>User Switch</b>          |                             | Switching between users      |
|                                                            |                             |                             | with different permissions   |
|                                                            | <b>Change Password</b>      |                             | Changing login password      |
|                                                            | Exit                        |                             | Exiting the software         |
|                                                            | <b>Tool</b><br>Bar          |                             | Showing/Hiding the tool      |
|                                                            |                             |                             | bar                          |
| System<br>View<br>Communication<br>Parameter<br>Monitoring |                             |                             | Showing / Hiding Station     |
|                                                            | <b>Station Explorer</b>     |                             | Explorer                     |
|                                                            |                             |                             | Showing / Hiding the         |
|                                                            | <b>Message Windows</b>      |                             | Message Windows              |
|                                                            |                             |                             | Configuring communication    |
|                                                            | Port Configuration          |                             | port                         |
|                                                            | <b>Add Station</b>          |                             | Adding station information   |
|                                                            |                             |                             | Refreshing all stations and  |
|                                                            | <b>Refresh All Stations</b> |                             | showing whether the station  |
|                                                            |                             |                             | can be used                  |
|                                                            | Device Parameter            | <b>Real Time Clock</b>      | Real-time clock              |
|                                                            |                             | Device ID                   |                              |
|                                                            |                             | Setting                     | Setting device ID            |
|                                                            | <b>Control Parameter</b>    |                             | Setting control parameters   |
|                                                            |                             | General Load                | Setting general loading      |
|                                                            | Load Configuration          | Configuration               | parameters                   |
|                                                            |                             |                             | Factory operation;           |
|                                                            |                             |                             | recovering default           |
|                                                            | <b>Factory Operation</b>    |                             | parameters of the controller |
|                                                            |                             |                             | and cleaning up the data     |
|                                                            |                             |                             | Monitoring the data and      |
|                                                            | <b>Real Time Monitoring</b> |                             | working status of a single   |
|                                                            |                             |                             | controller                   |
|                                                            |                             |                             | Monitoring and collecting    |
|                                                            |                             |                             | statistics on the data       |
|                                                            | Daily Monitoring            |                             | diagrams of a single         |
|                                                            |                             |                             | controller                   |
|                                                            |                             |                             | Monitoring the data and      |
|                                                            | <b>Global Monitoring</b>    |                             | working status of multiple   |
|                                                            |                             |                             | controllers                  |
|                                                            |                             |                             | Reading and conducting       |
|                                                            | <b>History Monitoring</b>   |                             | chart analysis of previous   |
|                                                            |                             |                             | working conditions of the    |

Diagram 4-2-1: Function description of the menu bar

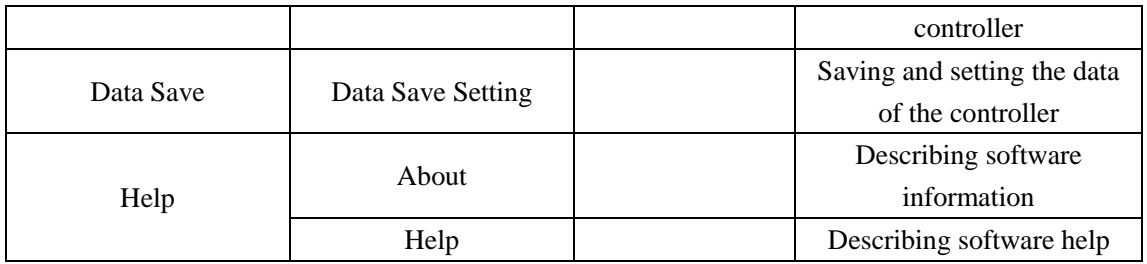

Tool bar shows all common tools, as shown in 4-2-2:

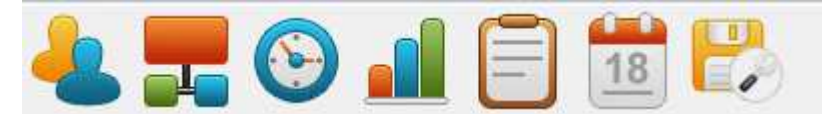

Figure 4-2-2 tool bar

#### Figure 4-2-2: Function description of the tool bar

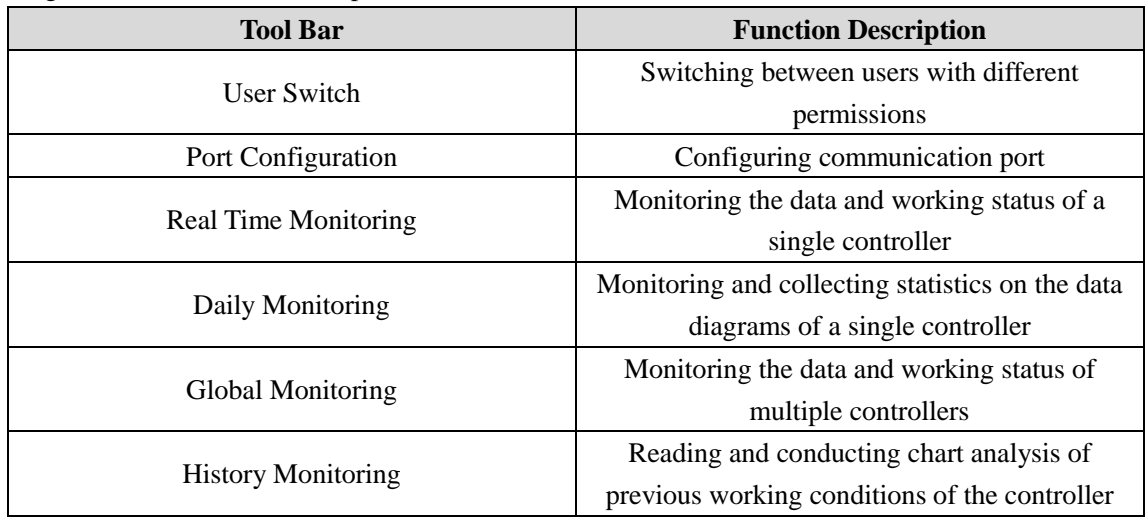

# **4.3 Overview of Operation Step**

- 1. Log in.
- 2. Configure serial port communication.
- 3. Add station information.
- 4. Configure parameters.
- 5. Choose stations and start monitoring (real-time, global, daily, history).
- 6. Save and maintain the data.

Note: For stations with configured serial port and information, skip Step 2 and Step 3.

#### **4.4 User Management**

1. Login:

After the software is started, the **Login** dialog is popped up, see figure 4-4-1.

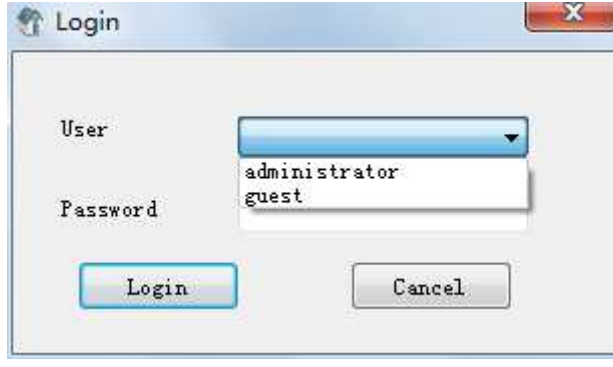

Figure 4-4-1 Login dialog

Log in with the corresponding username. When you click the **Login** button, the system matches the username and the password. If the password is incorrect, a prompt is displayed indicating "Wrong password". If the password is correct, the system displays the corresponding management interface according to the user permission. The login password for Administrator (default) users is 111111. Guest users do not need to enter a login password.

Guest user permission: user switch, real-time monitoring, global monitoring, history monitoring and daily monitoring.

Administrator user permission: all.

Switching between users with different permissions:

Choose **System—>User Switch** on the menu bar or click **the subset of the tool bar.** Operation on the dialog box is the same on the login dialog box.

User Log-off:

Choose **System**—>**Log Off** on the menu bar. When a user performs log-off operation, the system logs off the current login interface and logs in the system as a Guest user. Meanwhile, the prompt box "Log Off successfully" is displayed.

Note: If a user logs in the system as a Guest user, the user cannot be logged off.

Changing Password:

Choose **System**—>**Change Password** on the menu bar, and the following dialog is displayed:

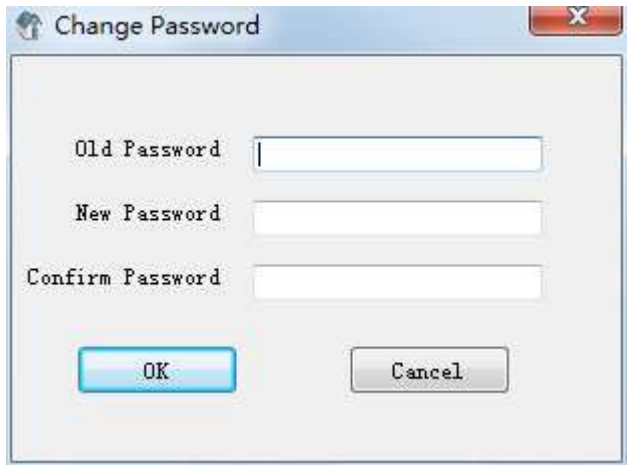

Figure 4-4-2 **Change Password** dialog

The system checks whether the original password is correct and the two newly input passwords are consistent. If they are, the message "Password changed successfully" is displayed; if not, the message "Wrong password" is displayed.

# **4.5 Basic Communication Configuration**

#### **Port configuration**

Choose **Communication**—>**Port Configuration** on the menu bar or click  $\mathbb{F}$  on the tool bar for port configuration, as shown in Figure 4-5-1.

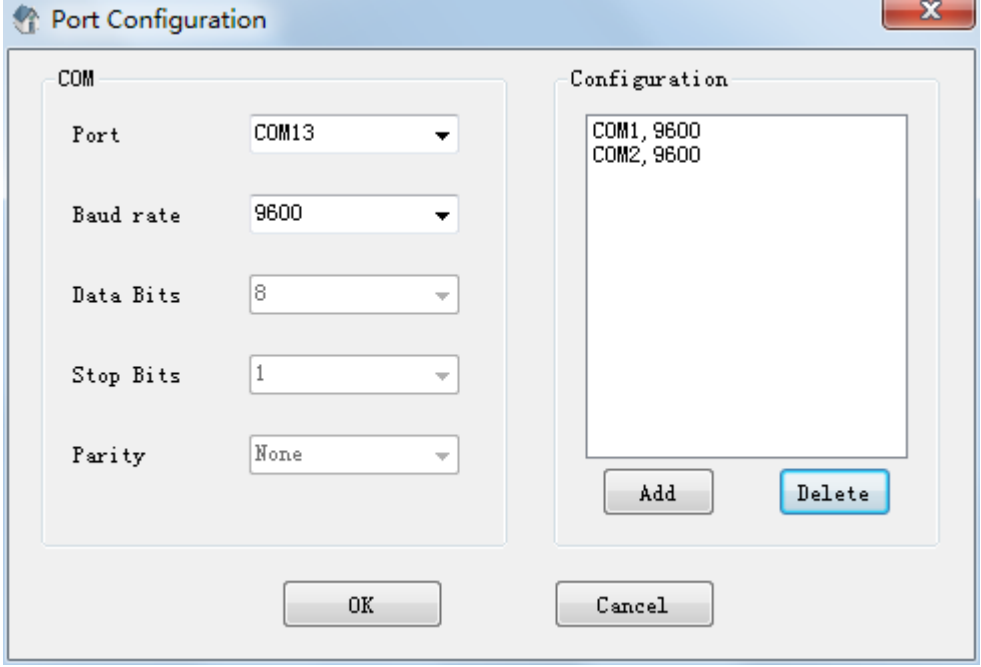

Figure 4-5-1 Port configuration dialog

| Chinese | Port | Baud | Data        | Stop        | Parity           |
|---------|------|------|-------------|-------------|------------------|
|         |      | Rate | <b>Bits</b> | <b>Bits</b> | <b>Check Bit</b> |
| English | Port | Baud | Data        | Stop        | Parity           |
|         |      | Rate | <b>Bits</b> | <b>Bits</b> | <b>Check Bit</b> |

Diagram 4-5-1 Chinese / English description

Adding a port:

Select the COM port and corresponding Baud Rate, click the **Add** button on the right side, and click **OK** to add the port in Station Explorer.

Deleting a port:

Choose **Communication—>Port Configuration** on the menu bar or click  $\overline{A}$  on the tool bar, select the port to be deleted from the right port bar, and click **Delete** and OK to delete the port.

#### **Station Explorer:**

#### Adding a station:

Choose the **Communication**—>**Add Station** on the menu bar or right-click the blank area of Station Explorer, and the corresponding option box pops up. Choose **Add Station**, and the corresponding dialog box pops up, As shown in figure 4-5-2, add station information. The following five parts of station configuration information can be added: basic station information, photoelectric cell array information, battery information, loading information and remarks.

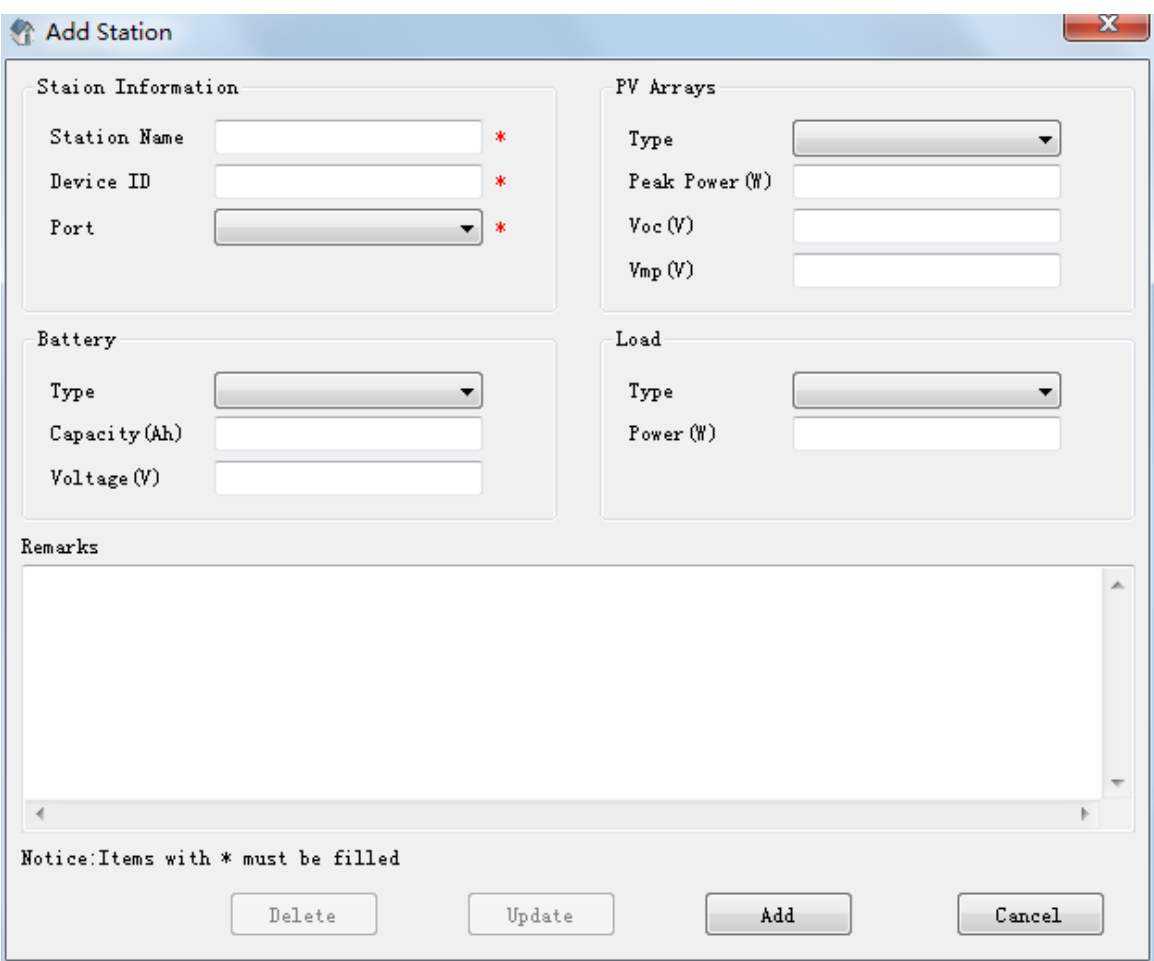

Figure 4-5-2 **Add Station** dialog

Note: Station information marked with "\*" in Add Station Windows is mandatory.

Changing a station:

Right-click the blank area in Station Explorer, and the corresponding option box pops up. Choose **Edit Station** to enter the **Edit Station** dialog box and modify the station information, as shown in figure 4-5-3.

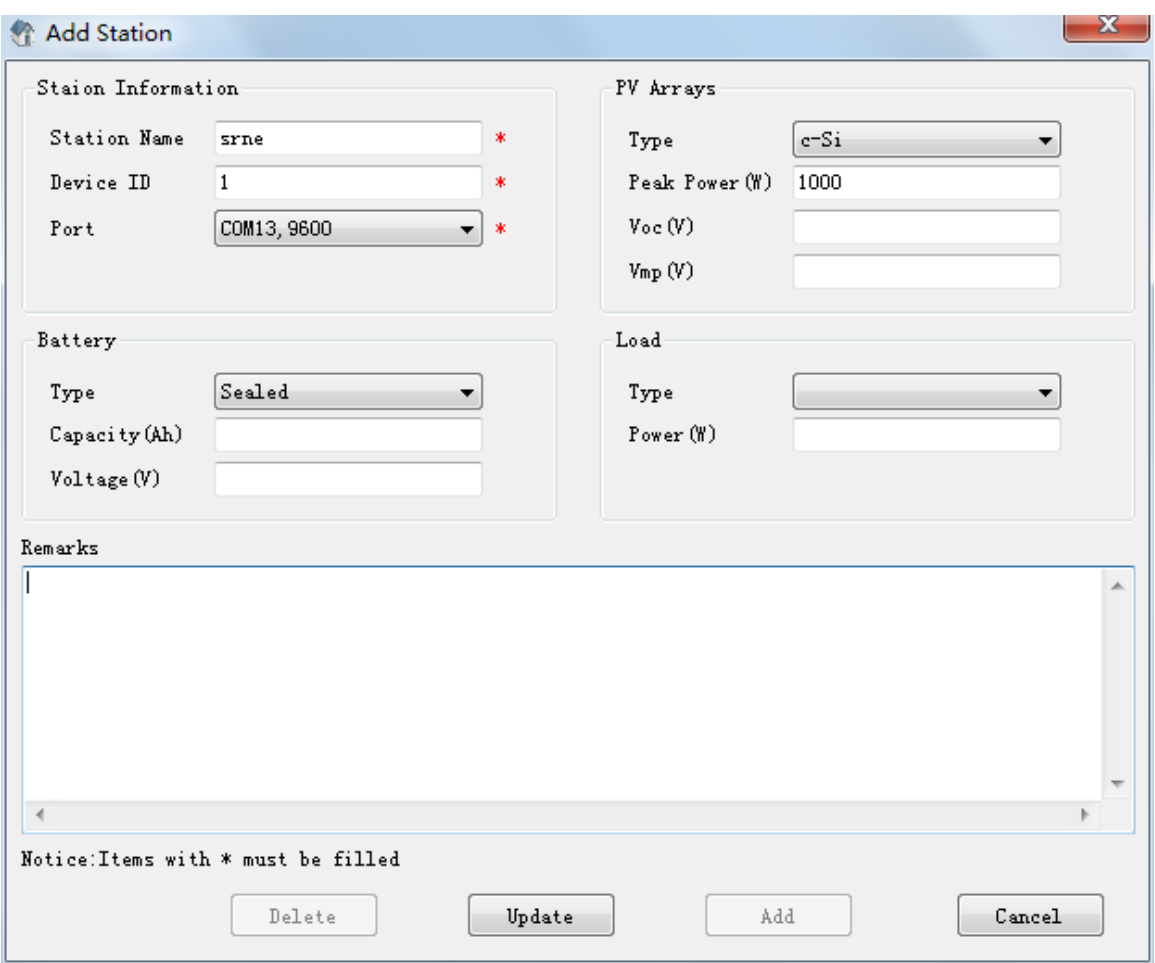

Figure 4-5-3 **Change Station** Dialog

Viewing station information:

In Station Explorer, double-click the name of the station to be checked. Right-click the blank area, and the corresponding option box pops up. Select **View Station** to enter the **Station info** dialog box, where you can view the station information but cannot make modification, as shown in figure 4-5-4.

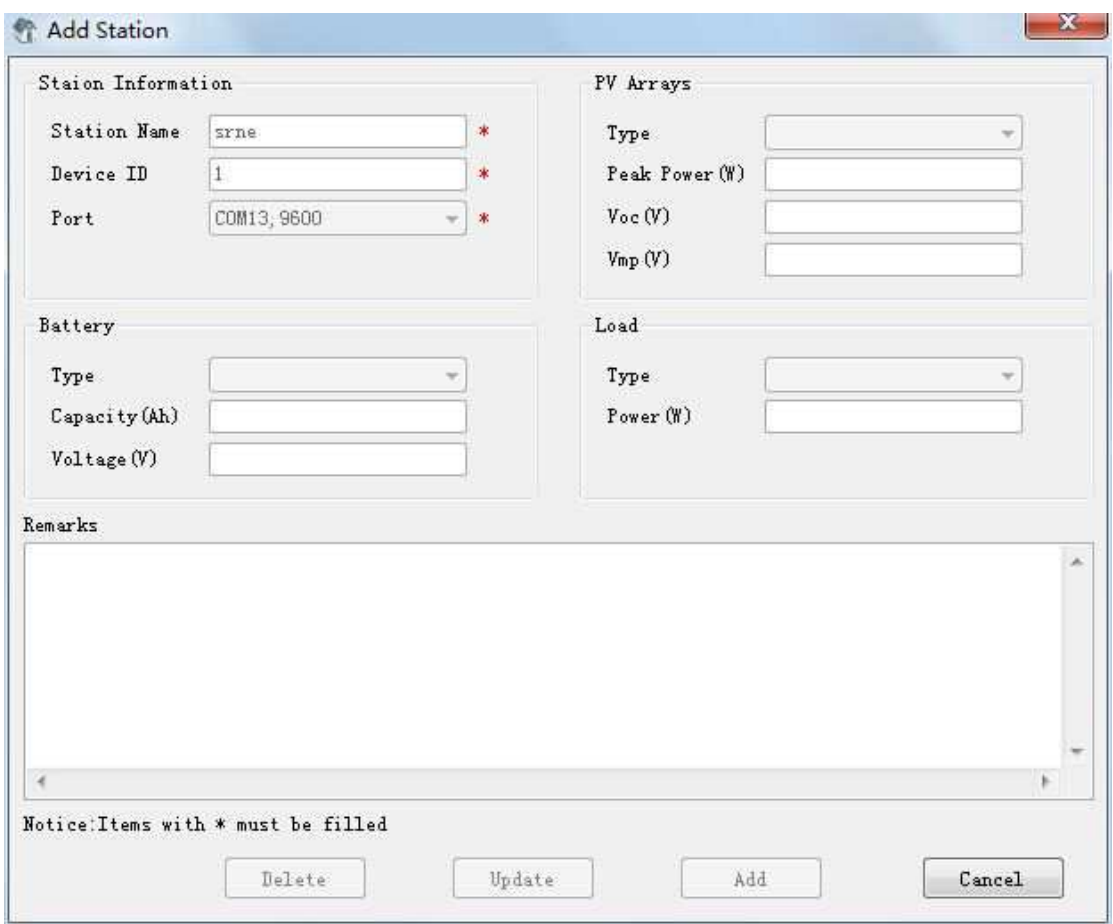

Figure 4-5-4 **View Station Info** dialog box

Refreshing station information:

Choose **Communication**—>**Refresh All Stations** on the menu bar, and you can scan if existing stations can be used, as shown in figure 4-5-5. Stations with red X are not available, while those without red X are available.

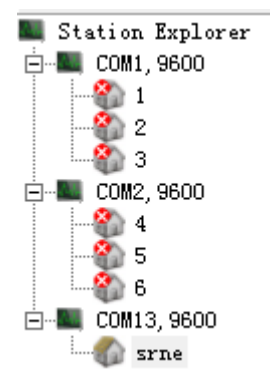

Figure 4-5-5 Station availability display

Note:

1. All stations are scanned to confirm available stations every time when the software is started.

2. After any operation on the station information page, the system scans all stations to confirm available stations.

3. When station information is refreshed, monitoring and other communication are automatically cut off.

Methods of reading an equipment ID:

- 1、 The LCD of the controller displays an equipment ID, and one controller corresponds to only one ID,
- 2、 Choose **Parameter**—>**Device Parameter**—>**Device ID Setting** on the menu bar, and the page as shown in fig 4-5-6 appears.

Reading an ID:

Select the corresponding port in the dialog box **Device ID Setting**, and click **Read ID** to obain the equipment ID. Before obtaining the ID, ensure that the only communication controller is connected to the port.

Setting an ID:

Set a new ID to the controller. Once the controller is confirmed as communication-capable after the ID is read, click **Set ID** to set a new ID for the controller. The ID of a controller must be the same as that in the station information.

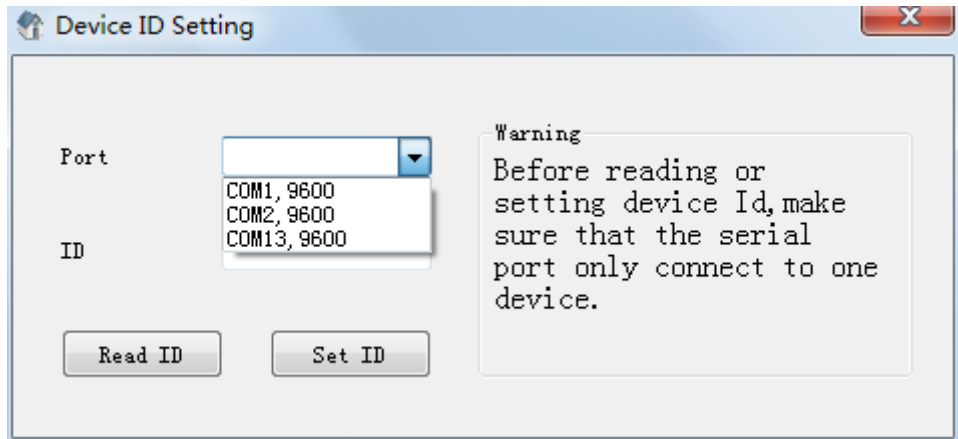

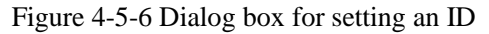

Note: Before reading and setting the equipment ID, ensure that the serial port is connected to only one piece of equipment. The ID in station information must be the same as the controller ID, especially after the controller ID is changed.

#### **4.6 Modifying Parameters**

#### **Modifying control parameters**

Choose **Parameter**—>**Control Parameter** on the menu bar, and the **Control Parameter** dialog box pops up, as shown in Figure 4-6-1.

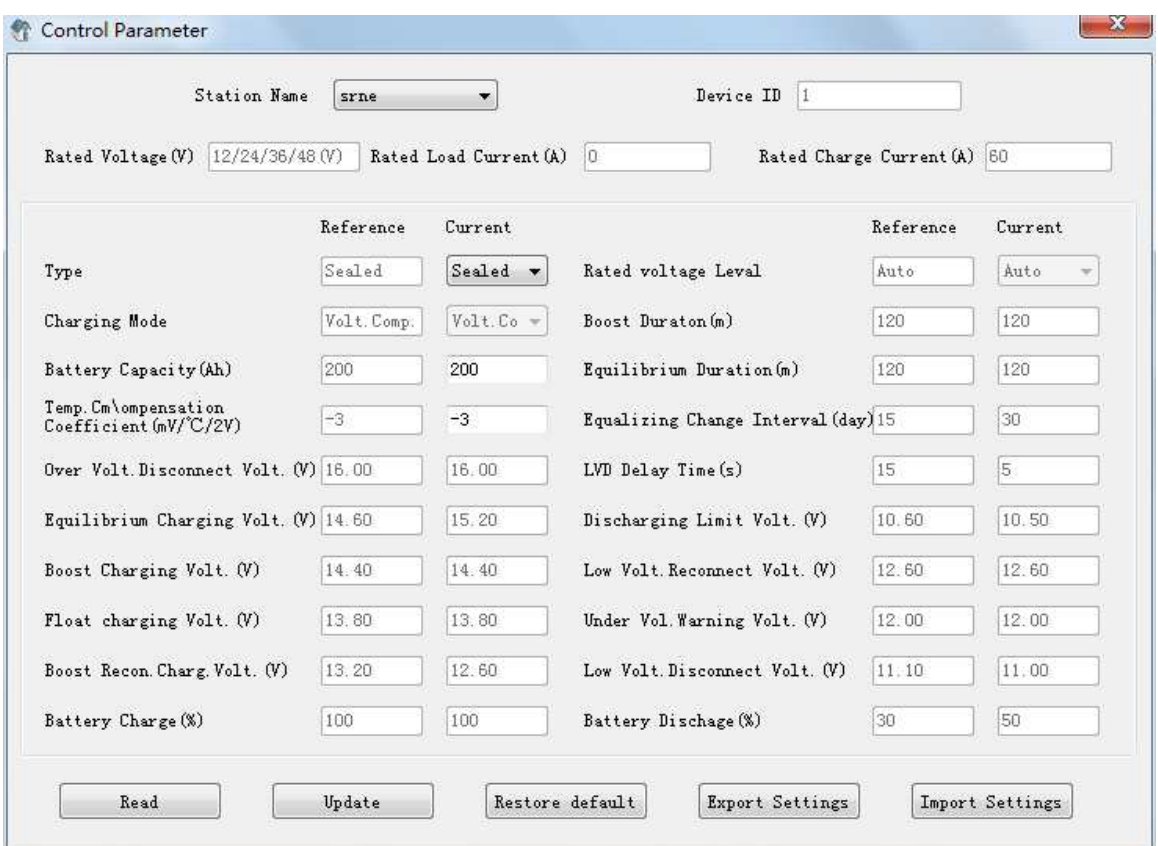

Figure 4-6-1 Dialog box for modifying control parameters

Click the **Read** button, and the Edit Boxes on the interface displays the current parameter data of the controller. After changing a parameter value, click the **Update** button to update the control parameter of the controller.

Click the **Restore default** button and all **Edit Boxes** of the **Current** value on the interface will be automatically filled with the default value of the corresponding parameter.

Click the **Export Setting** button to save all the control parameters on the current interface as a.txt file, which is used as backup file of control parameters.

Click the **Import Setting** button to import the original \*.txt control parameter backup file into the interface. The file can be used as the modified value of the current control parameters.

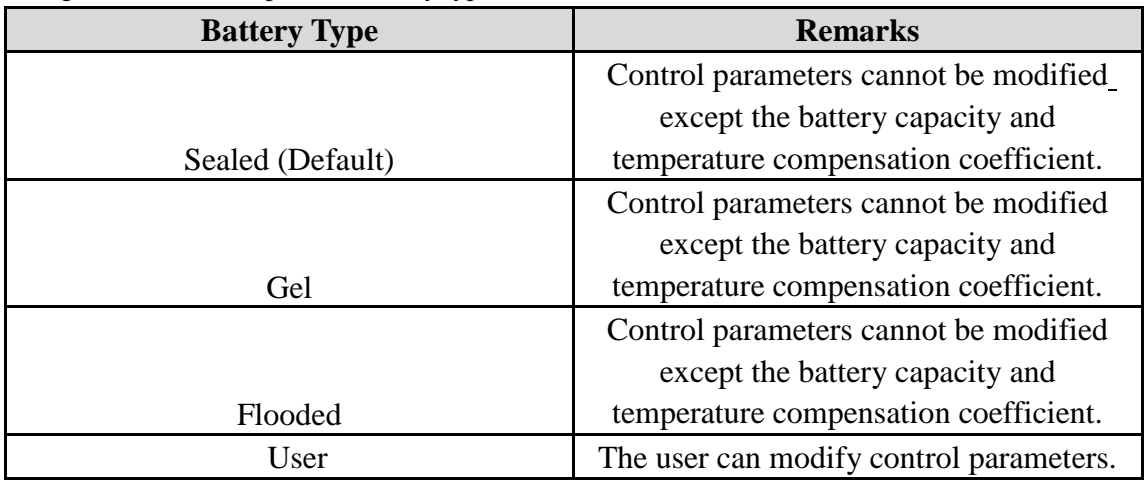

Diagram 4-6-1 Description of battery types:

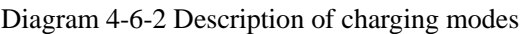

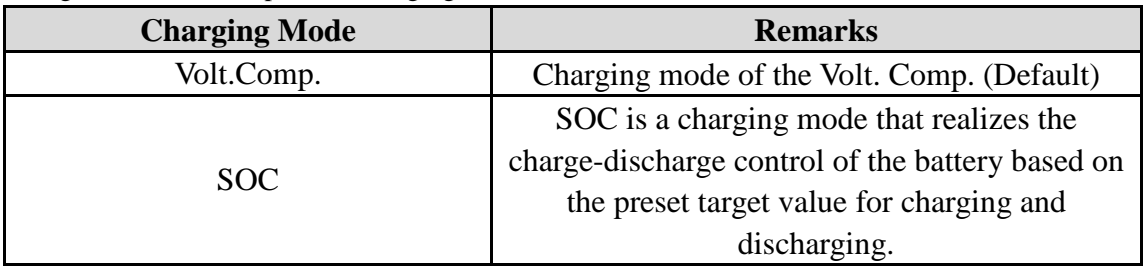

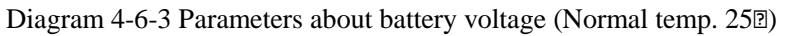

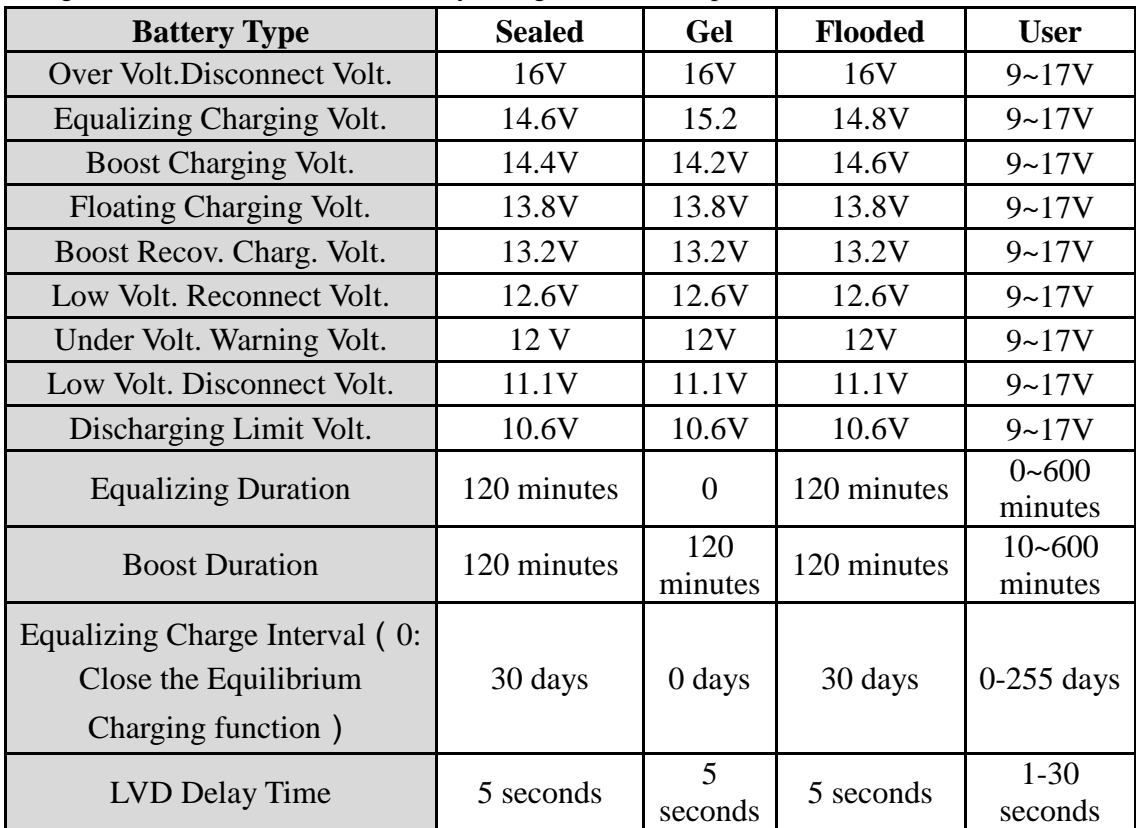

Diagram 4-6-4 Description of other control parameters

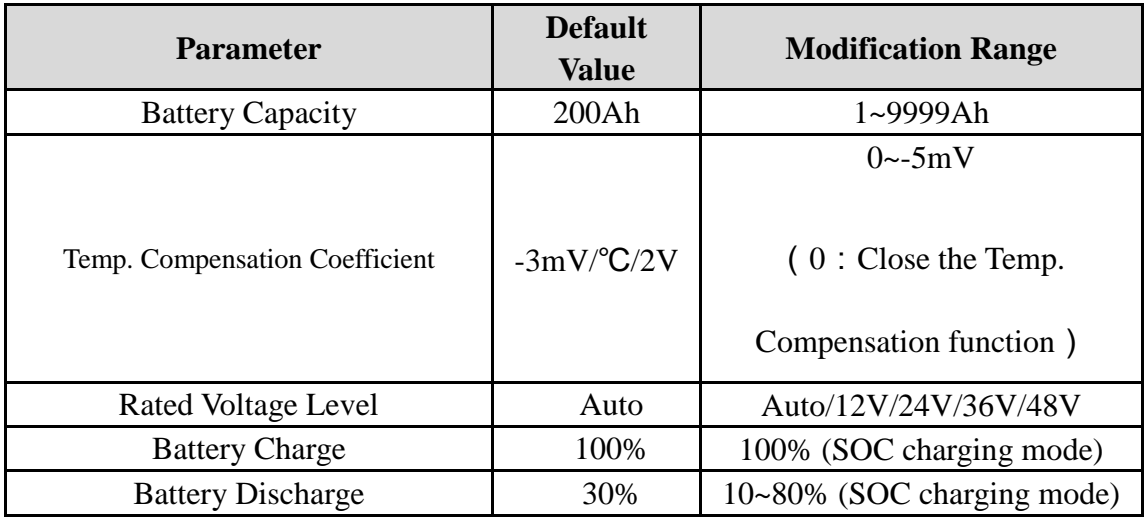

Note: User battery is the default battery type. Default voltage parameters of the system are the

same as those of the sealed battery. Follow the following logic when modifying charge-discharge parameters:

Over Volt. Disconnect Volt. > Equalizing Volt.  $\geq$  Boost Volt.  $\geq$  Floating Volt. > Boost Recov. Volt.

Over Volt. Disconnect Volt. > Over Volt. Disconnect Recov. Volt.

Low Volt. Reconnect Volt. > Low Volt. Disconnect Volt.  $\geq$  Discharging Limit Volt.

Under Volt. Warning Volt. ≥ Low Volt. Disconnect Volt.

Boost Recon. Volt. > Low Volt. Reconnect Volt.

#### **Load Configuration**

Choose **Parameter**—>**Load Configuration**—>**General Load Configuration** on the menu bar to enter the dialog box **General Load Configuration**, as shown in Figure 4-6-2.

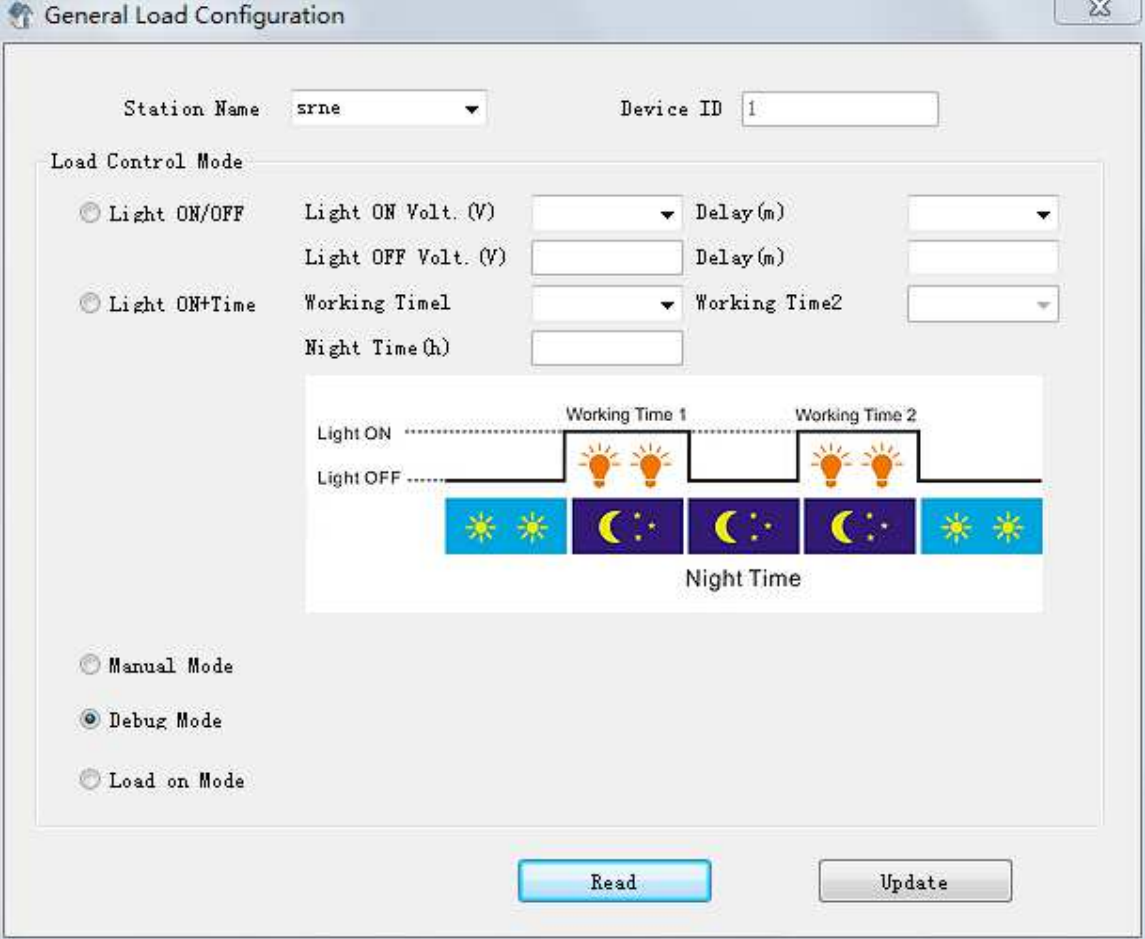

## Figure 4-6-2 Dialog box **General Load Configuration**

Click the **Read** button to enter the load control mode of the controller. The default mode is **Debug Mode**. You can select other modes such as Manual Mode, Light ON/OFF, Light ON+Time or Load on Mode, and modify related control parameters. Click the **Update** button to update new load control parameters.

Note: 1. **Manual Mode** enables users to manually handle Switch Load that is on the **Load Control** bar of the **Real Time Monitor** interface. And the **Switch Load** button can only be operated under **Manual Mode**.

#### **Factory operation:**

Choose **Parameter**—>**Factory Operation** on the menu bar, and the **Factory Operation** dialog box pops up, as shown in Figure 4-6-3.

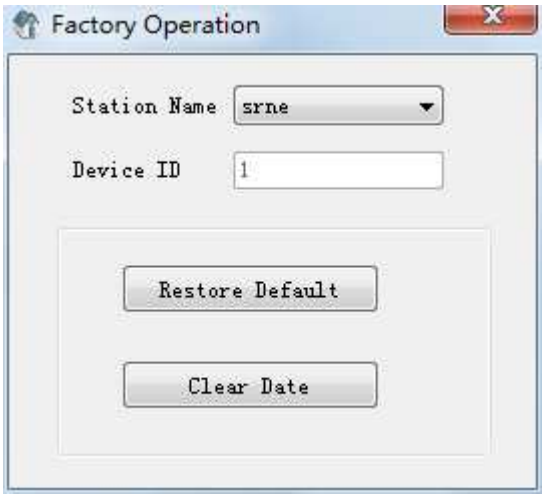

Figure 4-6-3 **Factory Operation** dialog box

Click the **Restore Default** button to restore factory parameters.

Click the **Clear Data** button to save the data.

Note: Perform this operation with caution as it involves clearing of data used by the controller.

#### **4.7 Functions**

#### **Real-time monitoring (monitoring of controller status data)**

Choose **Monitoring—>Real Time Monitoring** on the menu bar or click  $\Theta$  on the tool bar, and the **Real Time Monitoring** window appears. Then, click **Start Monitor**, and real-time monitoring is enabled, as shown in Figure 4-7-1.

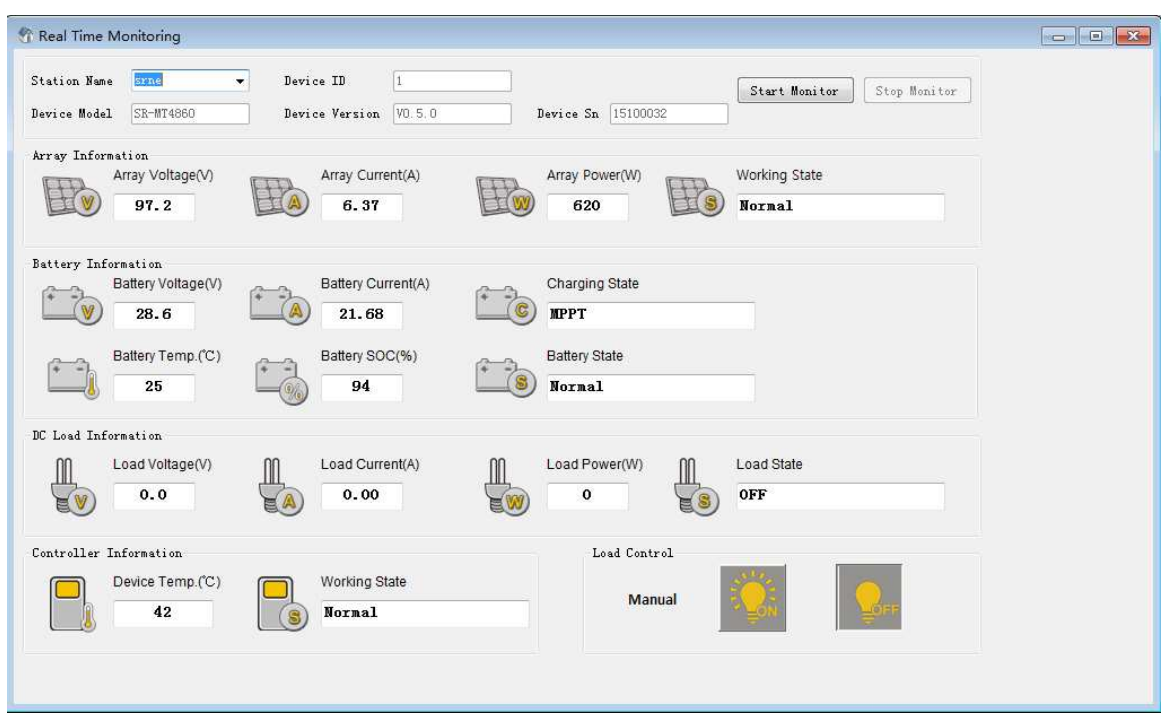

Figure 4-7-1 **Real Time Monitoring** dialog box

Diagram 4-7-1 Description of working parameters:

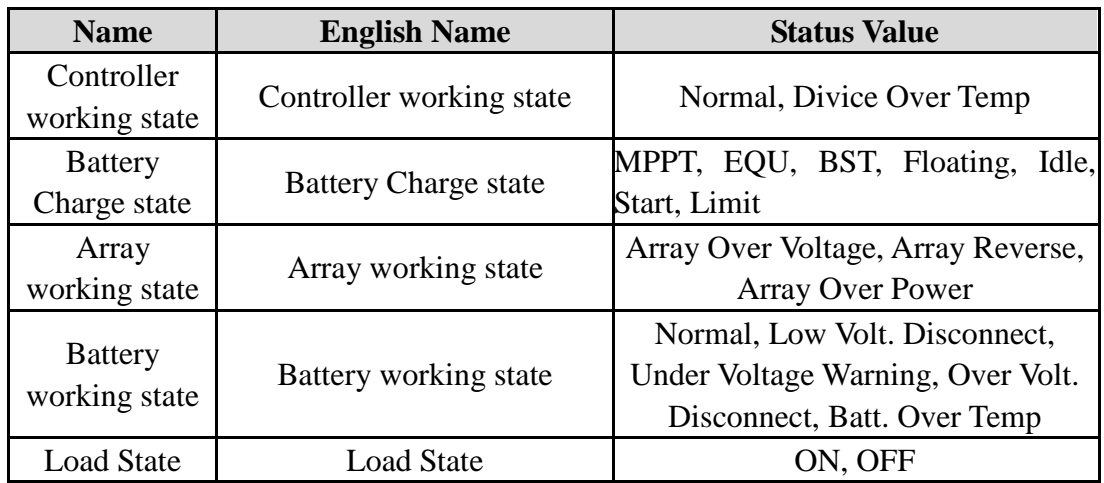

Diagram 4-7-2Description of parameter information

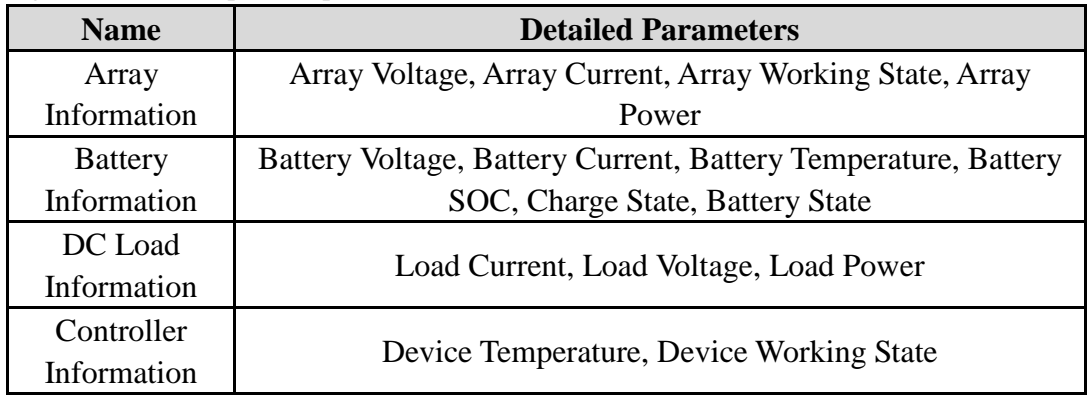

Note: Only under **Manual Mode** can the user click the **ON**/**OFF** button of Switch Load.

#### **Daily monitoring (data diagram display and statistical data collection):**

Choose **Monitoring—>Daily Monitoring** on the menu bar or click **of** on the tool bar to enter the **Daily Monitoring** window, as shown in Figure 4-7-2. During daily monitoring, the window monitors diagrams about **Array**, **Battery**, **Load** in terms of **Voltage**, **Current** and **Power**; and displays related parameters.

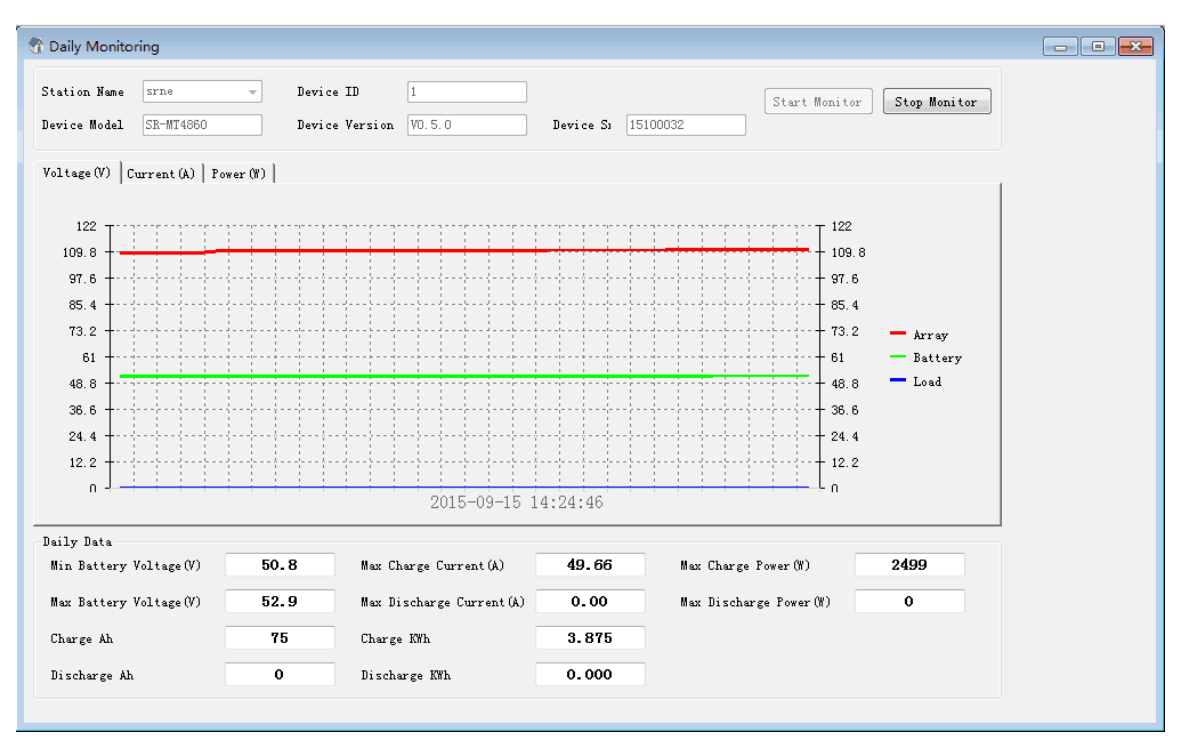

Figure 4-7-2 **Daily Monitoring** window

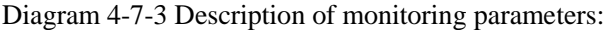

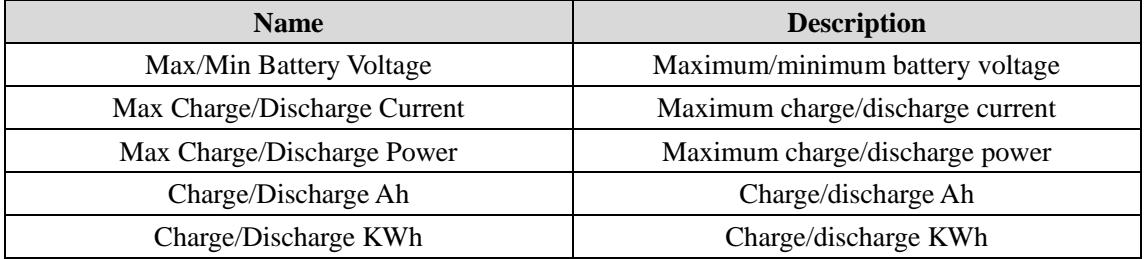

#### **Global monitoring (recent working status of the controller)**

Choose **Monitoring—>Global Monitoring** on the menu bar or click  $\Box$  on the tool bar to enter the **Global Monitoring** window, as shown in Figure 4-7-1. The window monitors the working status of multiple controllers and collects statistics on related information such as **Charge KWh**, **Batt. LVD times**, **Batt**, and **Charge fully times**. For relevant parameters, see Figure 4-7-1 and 4-7-3.

| Global Monitoring |               |                          |                |                |               |                |            |                         |       | $\blacksquare$ $\blacksquare$ |
|-------------------|---------------|--------------------------|----------------|----------------|---------------|----------------|------------|-------------------------|-------|-------------------------------|
| Station Name      | $\mathtt{ID}$ | Device State Array State |                | Charging State | Battery State | Load State     | Charge Ah  | Discharge Ah Charge KWh |       | Discharge KWh                 |
| $\vert$ 1         | $\,1\,$       |                          |                |                |               |                |            |                         |       |                               |
| 2                 | $\,$ 2 $\,$   |                          |                |                |               |                |            |                         |       |                               |
| 3                 | $\,$ 3 $\,$   |                          |                |                |               |                |            |                         |       |                               |
| 4                 | $\,4\,$       |                          |                |                |               |                |            |                         |       |                               |
| 5                 | 5             |                          |                |                |               |                |            |                         |       |                               |
| 6                 | 6             |                          |                |                |               |                |            |                         |       |                               |
| srne              | $1\,$         | Normal                   | ${\tt Normal}$ | Idle           | Normal        | $0\mathrm{FF}$ | ${\bf 56}$ | $\overline{0}$          | 1.561 | 0.000                         |
|                   |               |                          |                |                |               |                |            |                         |       |                               |
|                   |               |                          |                |                |               |                |            |                         |       |                               |
|                   |               |                          |                |                |               |                |            |                         |       |                               |
|                   |               |                          |                |                |               |                |            |                         |       |                               |
|                   |               |                          |                |                |               |                |            |                         |       |                               |
|                   |               |                          |                |                |               |                |            |                         |       |                               |
|                   |               |                          |                |                |               |                |            |                         |       |                               |
|                   |               |                          |                |                |               |                |            |                         |       |                               |
|                   |               |                          |                |                |               |                |            |                         |       |                               |
|                   |               |                          |                |                |               |                |            |                         |       |                               |
|                   |               |                          |                |                |               |                |            |                         |       |                               |
| $\leftarrow$      |               |                          |                | $\mathbb{H}$   |               |                |            |                         |       | k.                            |

Figure 4-7-3 **Global Monitoring** window

### **History monitoring (monitoring history display and diagram analysis):**

Choose the Monitoring—>History Monitoring in the menu bar or click  $\frac{1}{\sqrt{2}}$  on the tool bar to enter the **History Monitoring** window, as shown in Figure 4-7-1. The window reads recent monitoring information and performs diagram analysis of related data. For relevant parameters, see Diagram 4-7-3.

| System View Communication Parameter Monitoring Data Save Help<br>18<br>Station Explorer<br>F-1 COM1.9600<br>Device ID<br>Station Name<br>srne<br>L.<br>$\checkmark$<br>@ 1<br>卷2<br>SR-MT4860<br>VO. 5.0<br>Device Sn  15100032<br>Device Model<br>Device Version<br>@ 3<br>E- COM2, 9600<br>604<br>Read History Data 18<br>v Ago Day<br>Exprot Excel<br>Read<br>@ 5<br>@ 6<br>E-B COM13, 9600<br>Item Selection<br>Max Battery Volt. -<br>Curves<br>Histogram<br>srne<br>Hin Battery Volt. ( Max Battery Volt. ( Max Charge Curr. (A Max Discharge Curr. (A Max Charge Power (W)<br>select Days Ago<br>Max Discharge Power (W)<br>Charge Ah Dis -<br>M<br>$\mathbf{0}$<br>18<br>51.8<br>57.8<br>4.69<br>0.00<br>221<br>$\theta$<br>☑<br>52.1<br>27<br>$\theta$<br>17<br>54.0<br>0.65<br>0.00<br>$\theta$<br>52.2<br>0.81<br>25<br>☑<br>16<br>54.0<br>0.00.<br>$\theta$<br>$\mathbf{0}$<br>$\overline{\mathbf{v}}$<br>52.1<br>16<br>15<br>52.4<br>0.39<br>0.00<br>$\theta$<br>$\mathbf{0}$<br>V<br>$\mathbf{0}$<br>14<br>52.0<br>52.2<br>0.30<br>0.00<br>10 <sup>°</sup><br>$\theta$<br>$\overline{\mathbf{v}}$<br>13<br>51.5<br>51.7<br>0.32<br>0.00<br>12<br>$\theta$<br>$\theta$<br>ø<br>12<br>51.5<br>15<br>$\mathbf{0}$<br>51.8<br>0.44<br>0.00.<br>$\theta$<br>$\overline{\mathbf{v}}$<br>11<br>1.01<br>29<br>$\mathbf{0}$<br>51.6<br>52.3<br>0.00<br>$\mathbf{0}$<br>V<br>10<br>31<br>$\theta$<br>$\mathbf{0}$<br>51.8<br>52.6<br>1.09<br>0.00<br>V<br>$\overline{9}$<br>52.0<br>53.4<br>1.33<br>42<br>$\theta$<br>$0$<br>0.00<br>Ø<br>$\mathbf{8}$<br>52.2<br>56.8<br>1.50<br>55<br>$\theta$<br>$\mathbf{0}$<br>0.00<br>$\overline{\mathbf{v}}$<br>$\overline{7}$<br>52.4<br>58.0<br>1.65<br>0.00<br>89<br>$\theta$<br>$\theta$<br>v<br>6<br>52.6<br>58.2<br>2.73<br>91<br>$\theta$<br>$\mathbf{0}$<br>0.00.<br>$\overline{\mathbf{v}}$<br>$\overline{\phantom{a}}$<br>58.2<br>2.49<br>0.00<br>118<br>$\theta$<br>$\mathbf 0$<br>52.7<br>$\overline{\mathbf{v}}$<br>$\mathbf{0}$<br>$\overline{\mathbf{3}}$<br>$\overline{4}$<br>51.2<br>52.0<br>23.57<br>0.00<br>1131<br>$\overline{\phantom{a}}$<br>$\mathbf{2}$<br>$\mathbf{3}$<br>51.2<br>52.3<br>35.07<br>0.00<br>1491<br>$\theta$<br>V<br>$\overline{2}$<br>$\theta$<br>50.8<br>52.4<br>35.55<br>0.00.<br>1740<br>$\frac{4}{3}$ | Shenzhen shuori - [History Monitoring] |                         |              |      |      |       |      |      |             | $\sim$ 0      | $\mathbf{x}$                          |
|----------------------------------------------------------------------------------------------------|----------------------------------------|-------------------------|--------------|------|------|-------|------|------|-------------|---------------|---------------------------------------|
|                                                                                                    |                                        |                         |              |      |      |       |      |      |             |               | $-5x$                                 |
|                                                                                                    |                                        |                         |              |      |      |       |      |      |             |               |                                       |
|                                                                                                    |                                        |                         |              |      |      |       |      |      |             |               |                                       |
|                                                                                                    |                                        |                         |              |      |      |       |      |      |             |               |                                       |
|                                                                                                    |                                        |                         |              |      |      |       |      |      |             |               |                                       |
|                                                                                                    |                                        |                         |              |      |      |       |      |      |             |               |                                       |
|                                                                                                    |                                        |                         |              |      |      |       |      |      |             |               | $\mathbf{0}$                          |
|                                                                                                    |                                        |                         |              |      |      |       |      |      |             |               | $\,0\,$                               |
|                                                                                                    |                                        |                         |              |      |      |       |      |      |             |               | $\theta$                              |
|                                                                                                    |                                        |                         |              |      |      |       |      |      |             |               | $\mathbb O$                           |
|                                                                                                    |                                        |                         |              |      |      |       |      |      |             |               | $\ddot{\phantom{0}}$                  |
|                                                                                                    |                                        |                         |              |      |      |       |      |      |             |               | $\theta$                              |
|                                                                                                    |                                        |                         |              |      |      |       |      |      |             |               | $\bf 0$                               |
|                                                                                                    |                                        |                         |              |      |      |       |      |      |             |               | $\ddot{\mathbf{0}}$                   |
|                                                                                                    |                                        |                         |              |      |      |       |      |      |             |               | $\ddot{\phantom{0}}$                  |
|                                                                                                    |                                        |                         |              |      |      |       |      |      |             |               | $\,0\,$                               |
|                                                                                                    |                                        |                         |              |      |      |       |      |      |             |               | $\bf 0$                               |
|                                                                                                    |                                        |                         |              |      |      |       |      |      |             |               | $\ddot{\phantom{0}}$                  |
|                                                                                                    |                                        |                         |              |      |      |       |      |      |             |               | $\theta$                              |
|                                                                                                    |                                        |                         |              |      |      |       |      |      |             |               | $\,0\,$                               |
|                                                                                                    |                                        |                         |              |      |      |       |      |      |             |               | $\mathbf{0}$                          |
|                                                                                                    |                                        |                         |              |      |      |       |      |      |             |               | $\,0\,$                               |
|                                                                                                    |                                        |                         |              |      |      |       |      |      |             |               | $\theta$                              |
|                                                                                                    |                                        | $\overline{\mathbf{v}}$ | $\mathbf{1}$ | 51.0 | 52.4 | 34.47 | 0.00 | 1705 | $\mathbf 0$ | $\frac{4}{3}$ | $\mathbf 0$<br>$\left  \cdot \right $ |
| m<br>¥                                                                                                    |                                        |                         |              |      |      |       |      |      |             |               | $\mathbf{r}$                          |
| [2015/9/15 10:28:15]Read historical information Successfully                                                                                                    |                                        |                         |              |      |      |       |      |      |             |               |                                       |

Figure 4-7-4 **History Monitoring** window

Reading historical data:

Select the number of days in history from the drop-down list of **Read History Data** and click the **Read** button. The recent working status of the controller is displayed.

Saving historical data:

After reading historical data, click the **Export Excel** button to save the data in a .csv file, as shown in Figure 4-7-5.

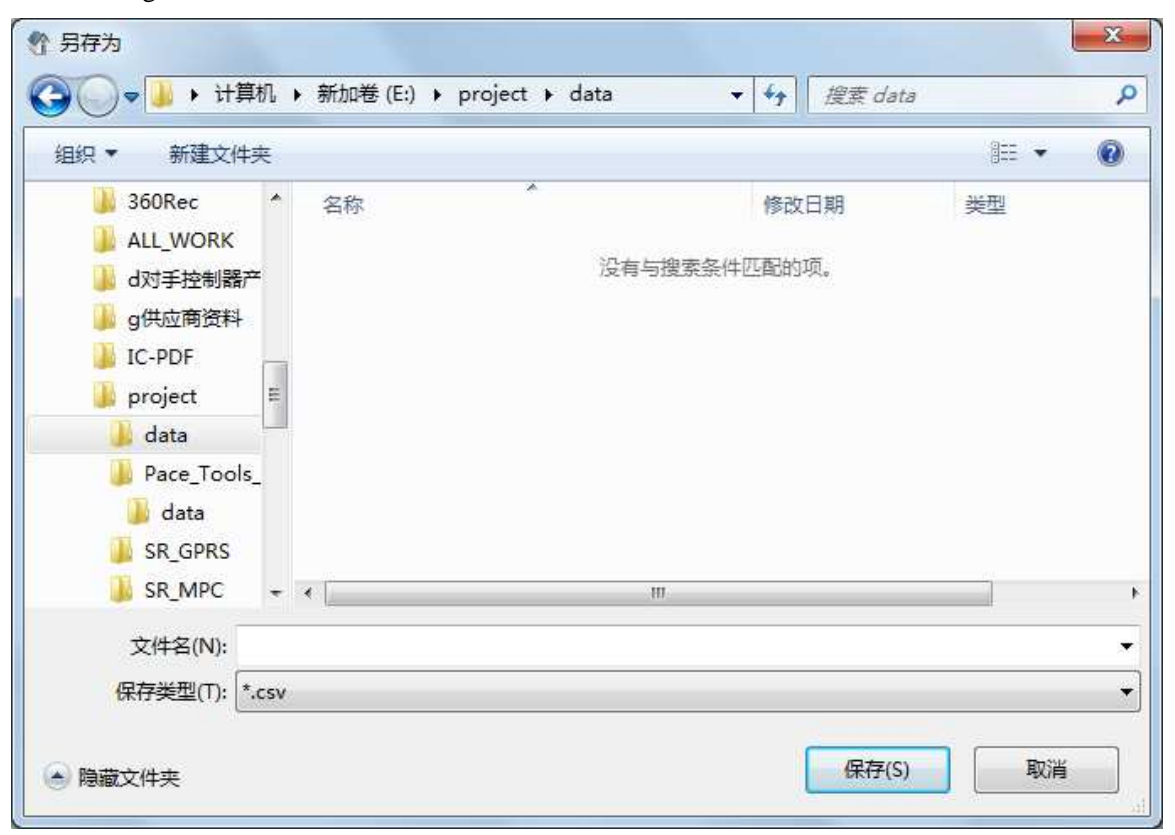

Figure 4-7-5 **Export Excel** dialog box

Graphical analysis of historical data:

After reading historical data, select the parameter (refer to diagram 4-7-3) for which graphical analysis is to be performed from the drop-down list of **Item Selection**, click the **Curves** button for curve analysis (Figure 4-7-6), or click the **Histogram** button for histogram data analysis (Figure 4-7-7).

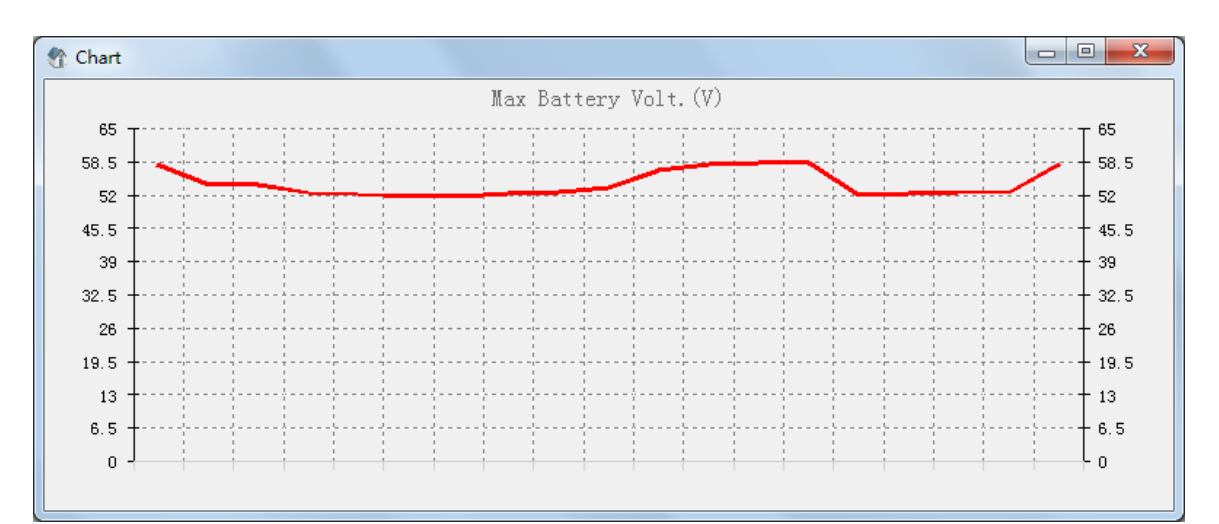

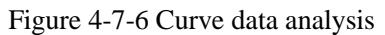

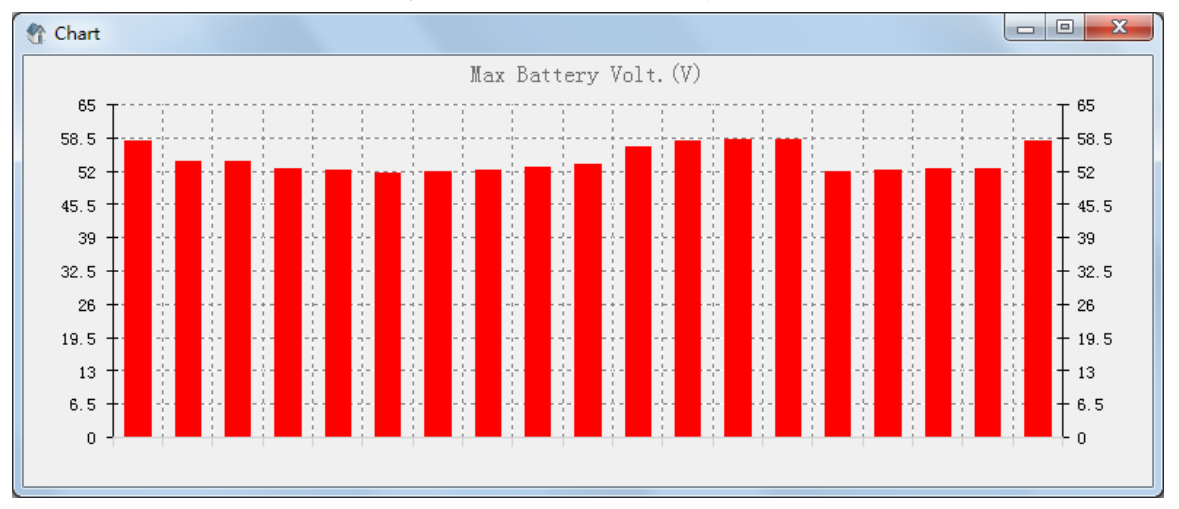

Figure 4-7-7 Histogram data analysis

# **4.8 Saving Data**

Choose **Data Save—>Data Save Setting** on the menu bar or click **on** the tool bar to enter the **data saving** dialog box, as shown in Figure 4-8-1.Data saving can be set with reference to the Figure 4-8-1.

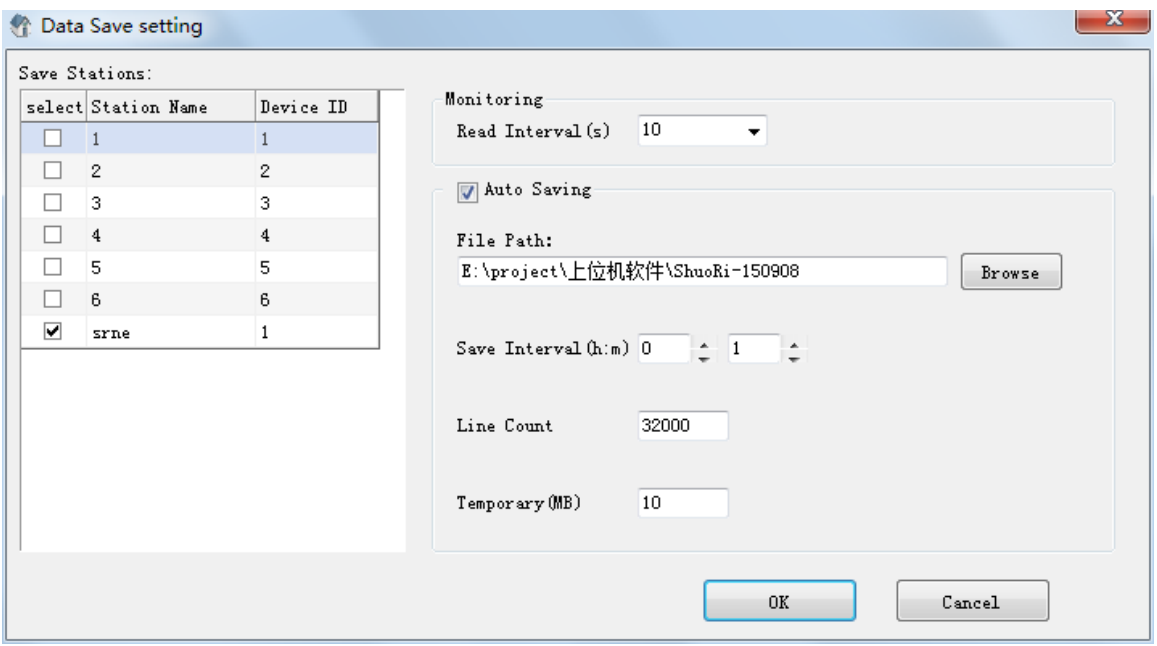

Figure 4-8-1 **Data Save** dialog box

# Diagram 4-8-1 Description of data save setting:

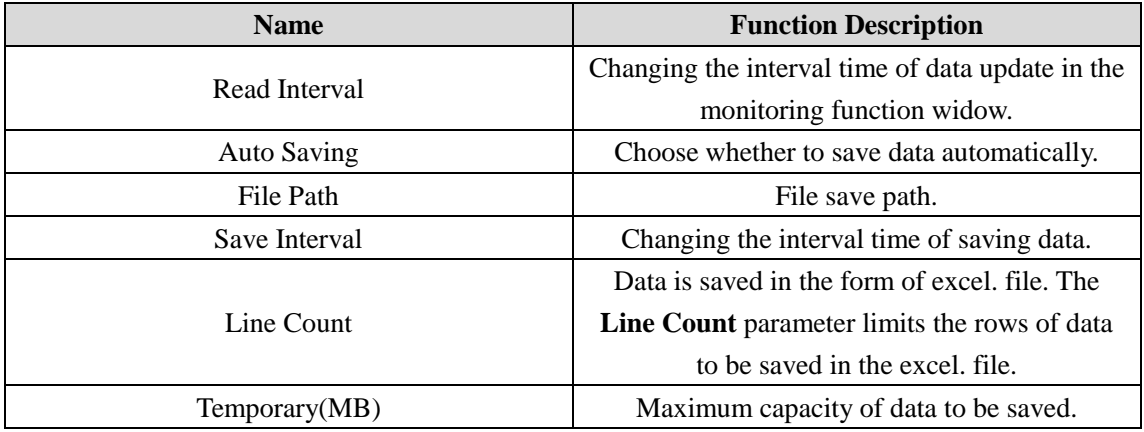

Note: The capacity of data to be saved is subject to the smaller value of the **Line Count** and **Temporary** parameters.